Géométrie algorithmique non linéaire et courbes algébriques planaires

Luis Peñaranda

INRIA Nancy-Grand Est

3 décembre 2010

# **Presentation outline**

#### introduction

research field the problem previous work

#### algorithmic issues

overview details complexity

#### implementation issues

isotop cgal algebraic kernel

#### conclusion

2 of 42

#### **Where are we standing?**

- $\blacksquare$  exact geometric computing
	- $\Box$  computational geometry
	- $\Box$  computer algebra tools

#### **Where are we standing?**

- $\blacksquare$  exact geometric computing
	- $\Box$  computational geometry
	- $\Box$  computer algebra tools
- a long history
	- $\Box$  robot motion planning
	- CAGD

#### **Where are we standing?**

- $\blacksquare$  exact geometric computing
	- $\Box$  computational geometry
	- $\Box$  computer algebra tools
- a long history
	- $\Box$  robot motion planning
	- CAGD
- **recent advances in real solving**

#### **Exact geometric computing**

■ the general problem

- $\Box$  algorithms often assume that numbers are real
- $\hfill\Box$  computers do not like real numbers
- $\Box$  inconsistencies

#### **Exact geometric computing**

#### ■ the general problem

- $\Box$  algorithms often assume that numbers are real
- $\hfill\Box$  computers do not like real numbers
- $\Box$  inconsistencies
- in computational geometry
	- $\Box$  numerical errors often lead to crash
		- $\blacksquare$  exact arithmetic
		- **filtered arithmetic**

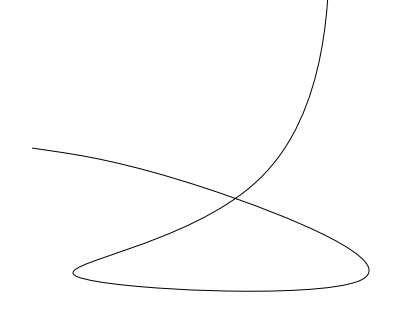

- $\blacksquare$  identify and localize
	- $\Box$  singular points,

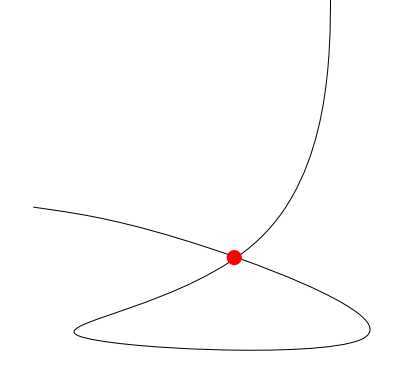

- identify and localize
	- $\Box$  singular points,
	- x-extreme points,

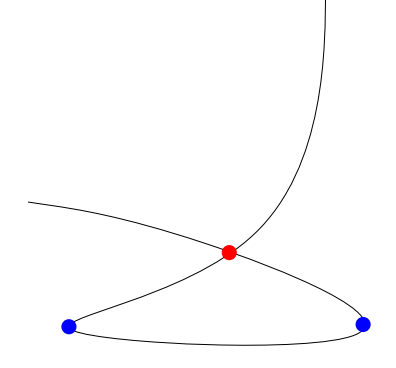

- $\blacksquare$  identify and localize
	- $\Box$  singular points,
	- x-extreme points,
	- vertical asymptotes.

- identify and localize
	- $\Box$  singular points,
	- x-extreme points,
	- vertical asymptotes.
- isotopic approximation of the curve by an arrangement of polylines

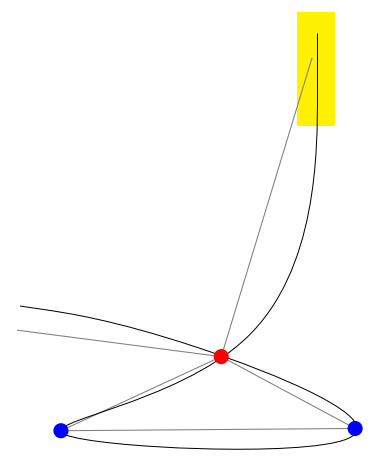

- $\blacksquare$  identify and localize
	- $\Box$  singular points,
	- x-extreme points,
	- vertical asymptotes.
- isotopic approximation of the curve by an arrangement of polylines
- results in the original coordinate system of the plane

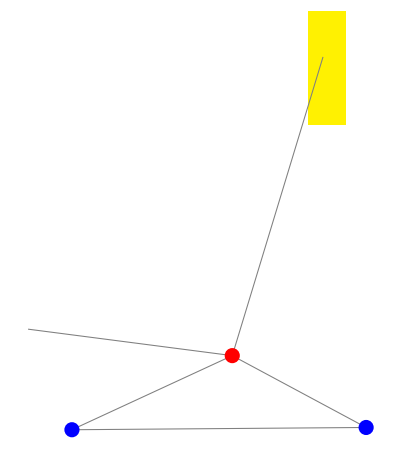

# **Applications**

 $\blacksquare$  curve plotting

computing arrangements of algebraic curves

## **Applications**

- $\blacksquare$  curve plotting
- computing arrangements of algebraic curves

the *x*-extreme points of each curve have to be computed in the same coordinate system

#### **Previous work: subdivision techniques**

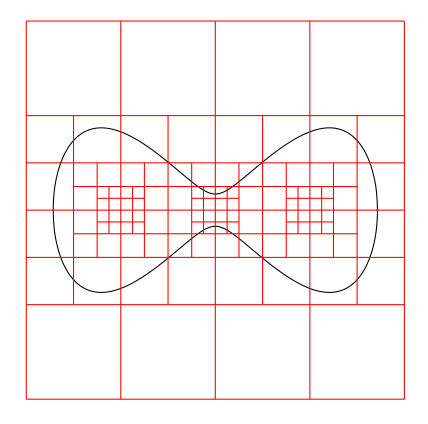

■ fast

- $\blacksquare$  localizable (computation in a given box)
- not certified, unless they
- $\blacksquare$  reach the separation bound

[Lorensen & Cline, 1987] [Alberti, Mourrain & Wintz, 2008] [Burr, Choi, Galehouse & Yap, 2008] [Lin & Yap, 2009]

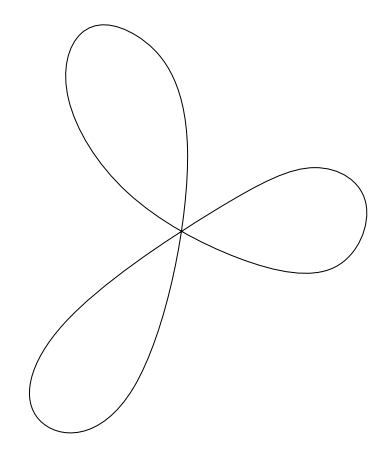

1. projection

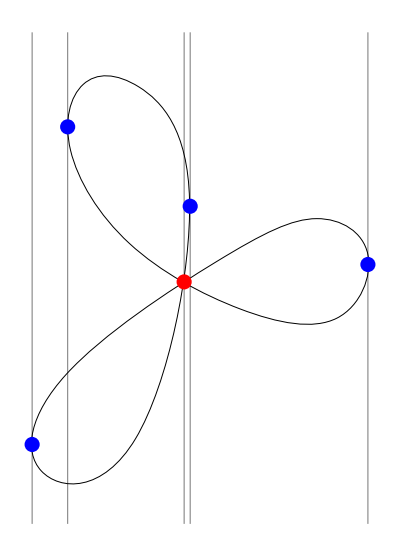

- 1. projection
- 2. lifting

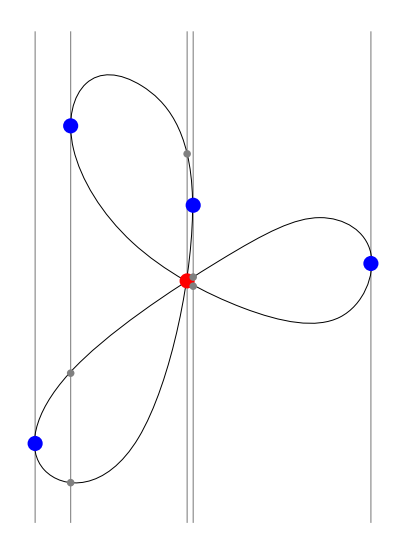

- 1. projection
- 2. lifting

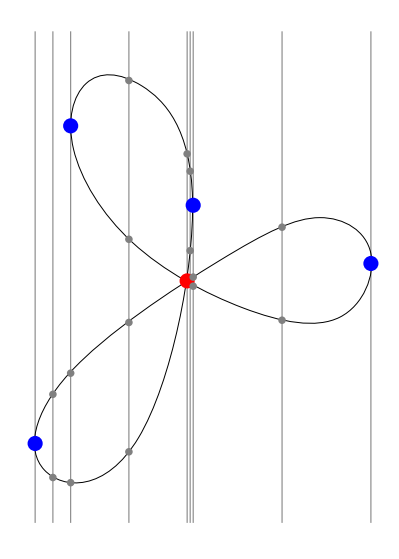

- 1. projection
- 2. lifting
- 3. adjacencies

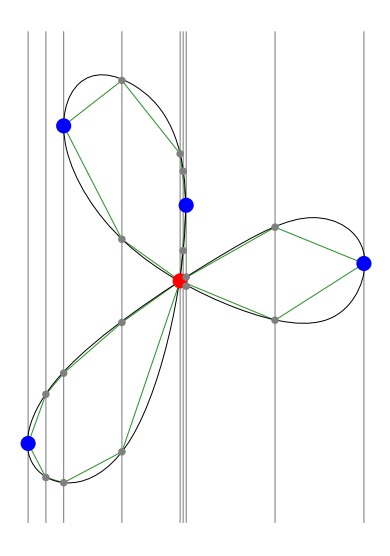

- 1. projection
- 2. lifting
- 3. adjacencies
- assume generic position, or detect it, shear and shear back

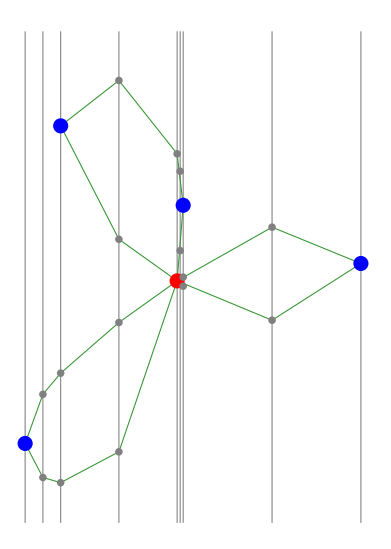

- 1. projection
- 2. lifting
- 3. adjacencies
- assume generic position, or detect it, shear and shear back
- Collins, 1984
- Cad2d [Brown & al.] Top [Gonzalez Vega & Necula, 2002] Insulate [Seidel & Wolpert, 2005] CA [Eigenwillig, Kerber & Wolpert, 2007]

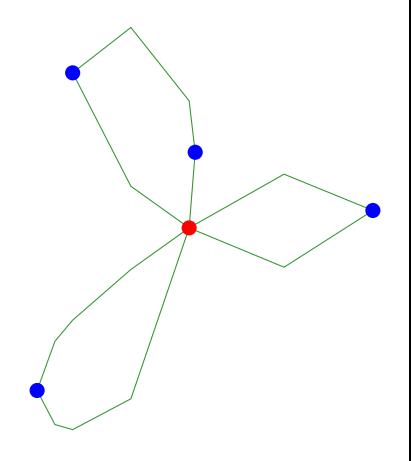

8 of 42

#### **Our algorithm**

- it's not a CAD
	- $\Box$  decomposition of the plane into rectangles: the rectangle containing each critical point may overlap in *x*
	- $\Box$  non-genericity of *x*-overlapping boxes is not an issue

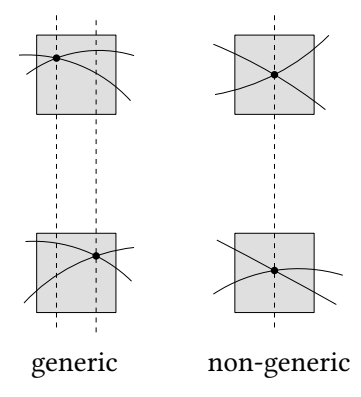

#### **Our algorithm**

#### $\blacksquare$  it's not a CAD

- $\Box$  decomposition of the plane into rectangles: the rectangle containing each critical point may overlap in *x*
- $\Box$  non-genericity of *x*-overlapping boxes is not an issue
- replaces sub-resultant sequences and computations with algebraic coefficient polynomials by
	- Gröbner bases
	- $\Box$  Rational Univariate Representations

1. compute isolating boxes for critical points:

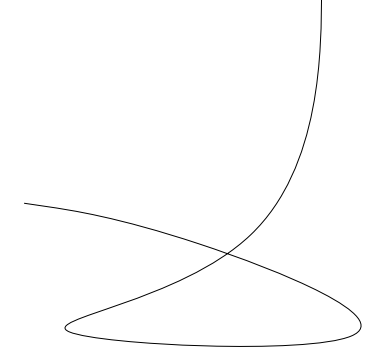

- 1. compute isolating boxes for critical points:
	- $\hfill\Box$  extreme points,

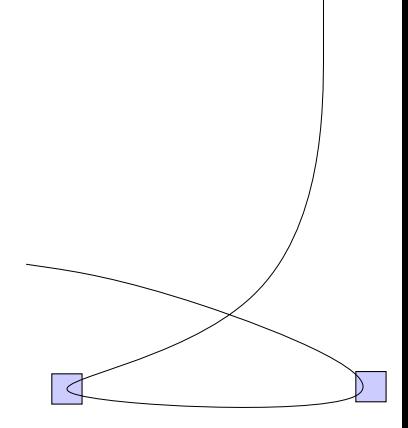

- 1. compute isolating boxes for critical points:
	- $\Box$  extreme points,
	- $\Box$  singular points and

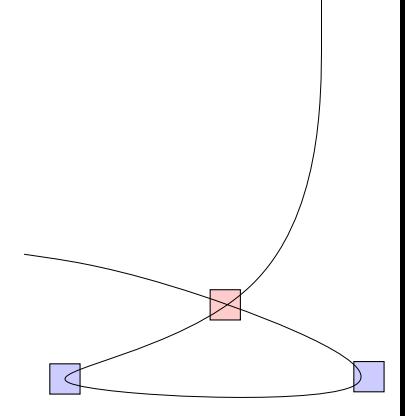

- 1. compute isolating boxes for critical points:
	- $\Box$  extreme points,
	- $\Box$  singular points and
	- asymptotes;

and refine them until they are disjoint

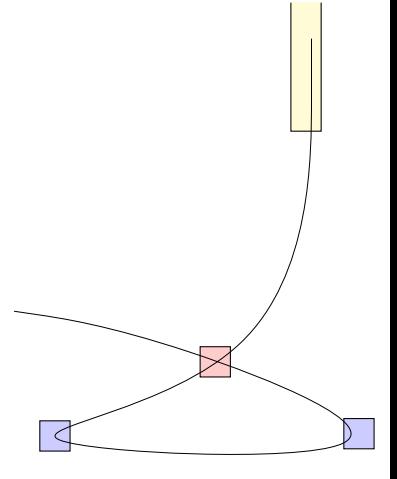

- 1. compute isolating boxes for critical points:
	- $\Box$  extreme points,
	- $\Box$  singular points and
	- □ asymptotes;

and refine them until they are disjoint

2. determine the topology in the rectangles of critical points

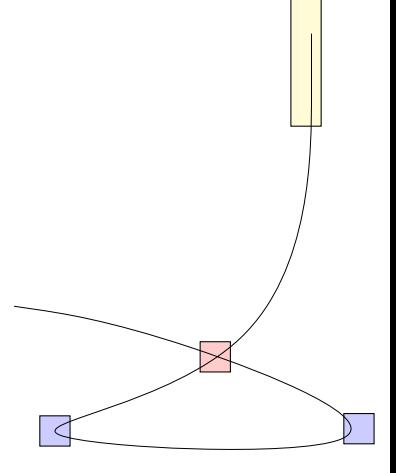

- 1. compute isolating boxes for critical points:
	- $\Box$  extreme points,
	- $\Box$  singular points and
	- □ asymptotes;

and refine them until they are disjoint

- 2. determine the topology in the rectangles of critical points
- 3. compute the topology in the rest of the rectangles

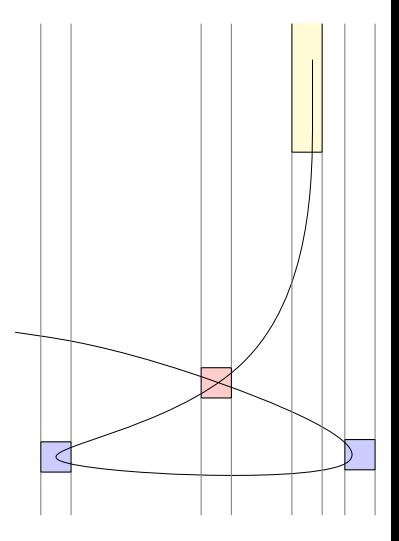

curve: square free polynomial  $f \in \mathbb{Q}[x, y]$ 

curve: square free polynomial  $f \in \mathbb{Q}[x, y]$ 

a point  $\mathbf{p} = (\alpha, \beta) \in \mathbb{C}^2$  is *x*-critical if  $f(\mathbf{p}) = f_y(\mathbf{p}) = 0$ ,

curve: square free polynomial  $f \in \mathbb{Q}[x, y]$ 

a point  $\mathbf{p} = (\alpha, \beta) \in \mathbb{C}^2$  is *x*-critical if  $f(\mathbf{p}) = f_y(\mathbf{p}) = 0$ , ■ *singular* if  $f_x$ (**p**) = 0, and

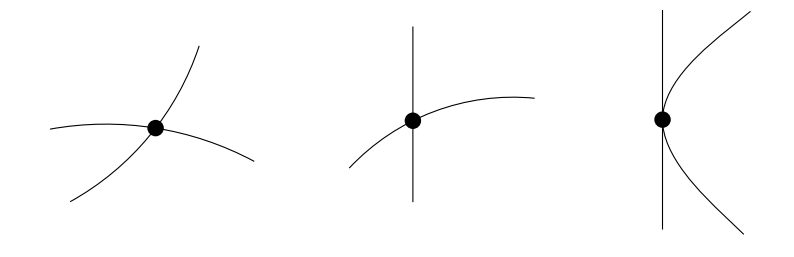

curve: square free polynomial  $f \in \mathbb{Q}[x, y]$ 

a point  $\mathbf{p} = (\alpha, \beta) \in \mathbb{C}^2$  is *x*-critical if  $f(\mathbf{p}) = f_y(\mathbf{p}) = 0$ ,

- *singular* if  $f_x$ (**p**) = 0, and
- *x-extreme* if  $f_x(\mathbf{p}) \neq 0$  (i.e. x-critical and non-singular)

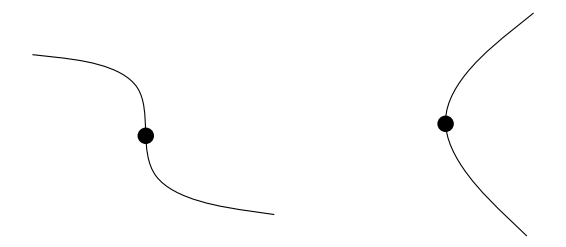

#### **The Rational Univariate Representation**

*S* is a bivariate system, RUR  $\rightsquigarrow$  univariate polynomial *f*, such that

$$
t \text{ root of } f \iff \left(\frac{g_x(t)}{h(t)}, \frac{g_y(t)}{h(t)}\right) \text{ root of } S
$$

$$
g_x, g_y, h \in \mathbb{Q}(t)
$$
#### **The Rational Univariate Representation**

*S* is a bivariate system, RUR  $\rightsquigarrow$  univariate polynomial *f*, such that

$$
t \text{ root of } f \iff \left(\frac{g_x(t)}{h(t)}, \frac{g_y(t)}{h(t)}\right) \text{ root of } S
$$

$$
g_x, g_y, h \in \mathbb{Q}(t)
$$

- $\blacksquare$  the RUR preserves multiplicities
- we obtain the RUR from the Gröbner basis of *S*
- the roots of *f* are isolated with Descartes' method
- $\blacksquare$  interval arithmetic for computing the separating boxes of the roots of the system *S*

#### **Topology at extreme points**

1. isolate the extreme system 
$$
S_e = \begin{cases} f(x, y) = 0\\ \frac{\partial f}{\partial y} = 0\\ \frac{\partial f}{\partial x} \neq 0 \end{cases}
$$

2. refine boxes to get only two crossings on the border

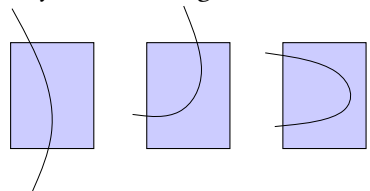

3. store the multiplicities in the system  $S_e$  for the connection step (see later)

1. isolate singular points in boxes

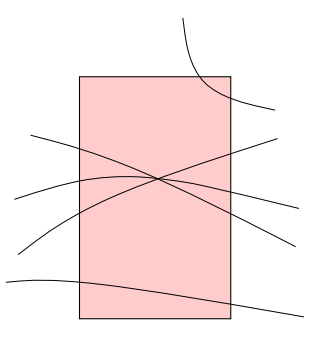

- 1. isolate singular points in boxes
- 2. compute multiplicities *k* in fibers

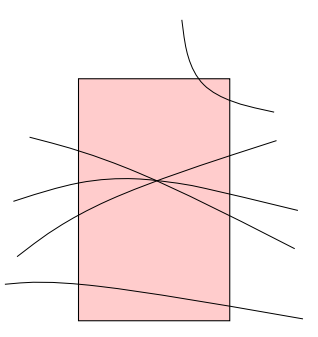

- 1. isolate singular points in boxes
- 2. compute multiplicities *k* in fibers
- 3. refine the box to avoid the curve  $f_{y^k} = \frac{\partial^k f}{\partial y^k}$ *∂y k* [Seidel & Wolpert, 2005]

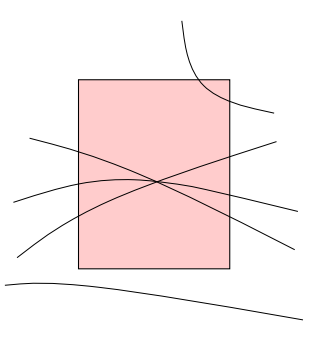

- 1. isolate singular points in boxes
- 2. compute multiplicities *k* in fibers
- 3. refine the box to avoid the curve  $f_{y^k} = \frac{\partial^k f}{\partial y^k}$ *∂y k* [Seidel & Wolpert, 2005]
- 4. refine the box to avoid top/bottom crossings

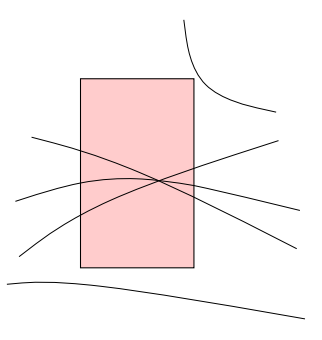

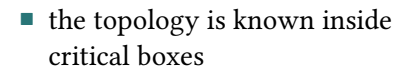

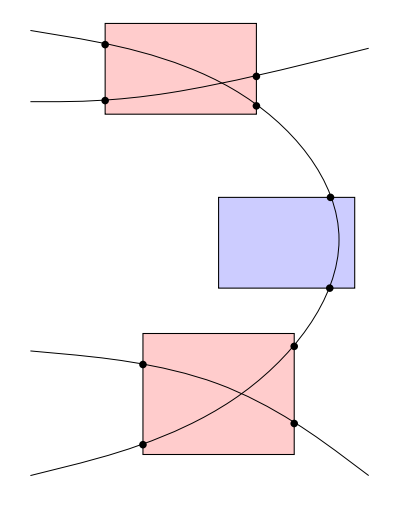

- the topology is known inside critical boxes
- **compute a vertical** decomposition of the plane with respect to these boxes

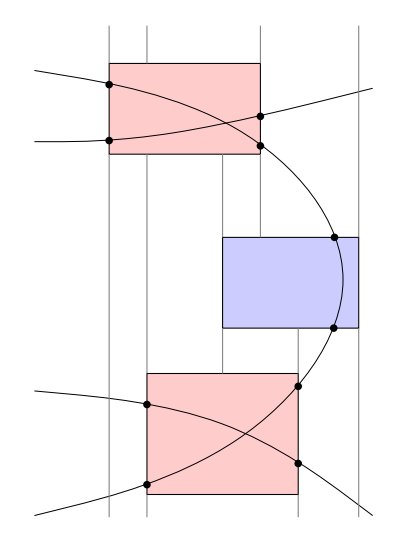

- the topology is known inside critical boxes
- compute a vertical decomposition of the plane with respect to these boxes
- compute intersections of the curve with the decomposition

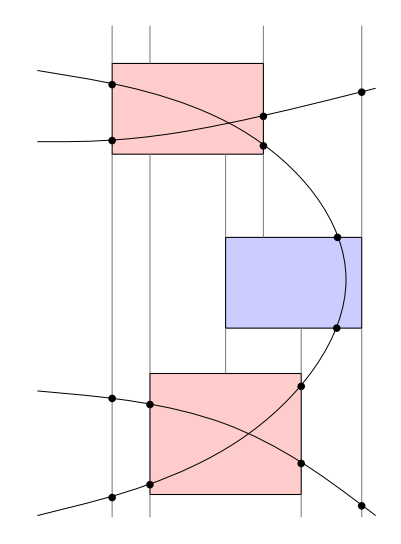

- the topology is known inside critical boxes
- compute a vertical decomposition of the plane with respect to these boxes
- compute intersections of the curve with the decomposition

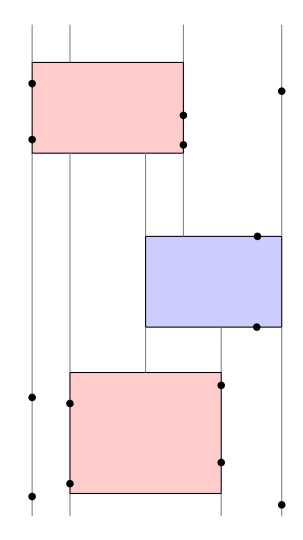

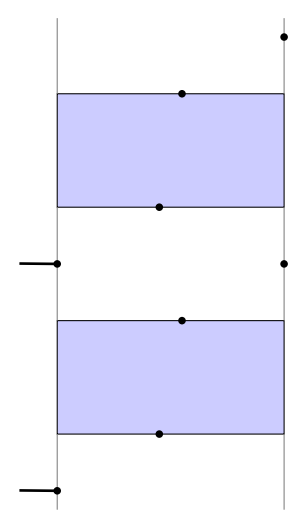

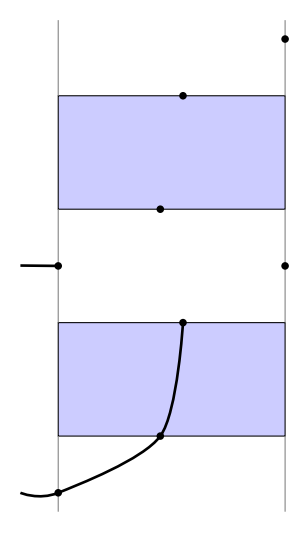

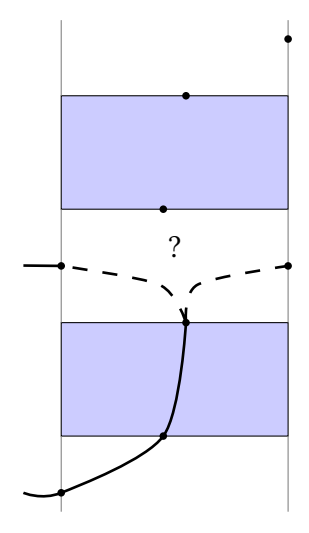

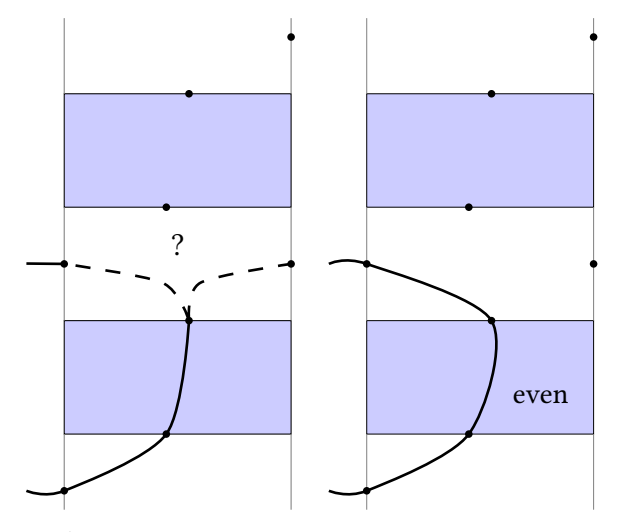

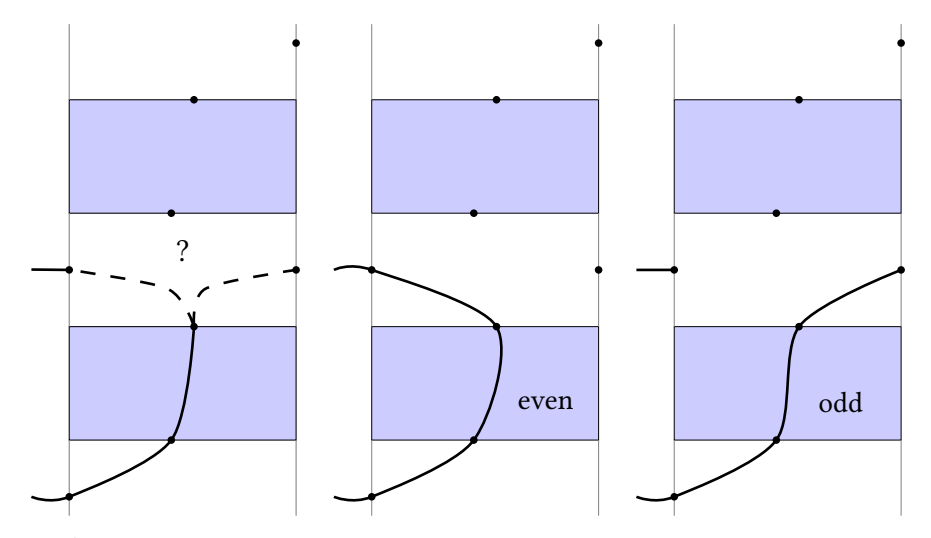

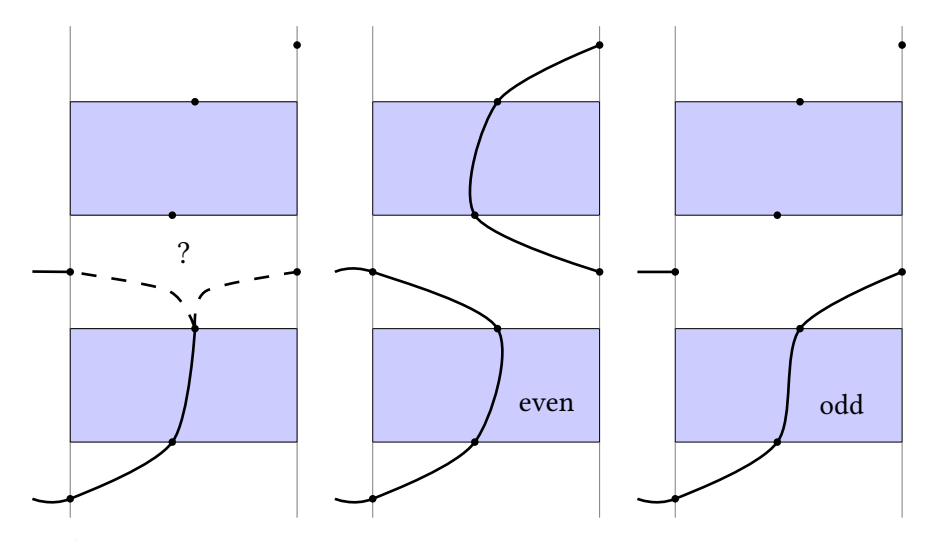

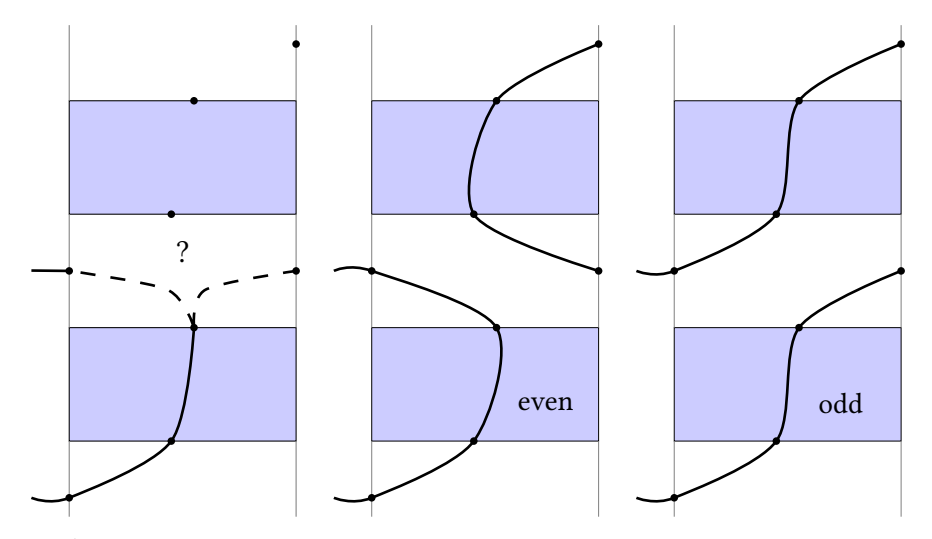

#### **Complexity analysis**

- the algorithm runs in  $\widetilde{\mathcal{O}}_B(R \, d^{22} \, \tau^2)$ , where
	- *R*: number of real critical points,
	- $\Box$  *d*: degree of the polynomial *f*,
	- *τ*: maximum coefficient bitsize of *f*.

#### **Complexity analysis**

- the algorithm runs in  $\widetilde{\mathcal{O}}_B(R \, d^{22} \, \tau^2)$ , where
	- *R*: number of real critical points,
	- $\Box$  *d*: degree of the polynomial *f*,
	- *τ*: maximum coefficient bitsize of *f*.

• if 
$$
N = \max\{d, \tau\}
$$
 and R is  $\mathcal{O}(d^2)$ , we have  $\widetilde{\mathcal{O}}_B(N^{26})$ 

#### **Complexity analysis**

- the algorithm runs in  $\widetilde{\mathcal{O}}_B(R \, d^{22} \, \tau^2)$ , where
	- *R*: number of real critical points,
	- $\Box$  *d*: degree of the polynomial *f*,
	- *τ*: maximum coefficient bitsize of *f*.
- if  $N = \max\{d, \tau\}$  and  $R$  is  $\mathcal{O}(d^2)$ , we have  $\widetilde{\mathcal{O}}_B(N^{26})$
- does not reflect practical performance

# **Implementation in Maple**

Isotop: +7000 lines of Maple code, using

- FGb for Gröbner basis (Faugère)
- RS for RUR and isolation (Rouillier)
- $\blacksquare$  complete: handles vertical asymptotes and vertical components
- $\blacksquare$ certified
- http://vegas.loria.fr/isotop

### **Isotop interface**

```
ISOTOP:-topology_real_curve(y^4 - 6*y^2*x + x^2 - 4*y^2*x^2 + 24*x^3,
                 verbosity=0,
                 precision=10,
                 plot_graph=true,
                 nb_splits=10);
```
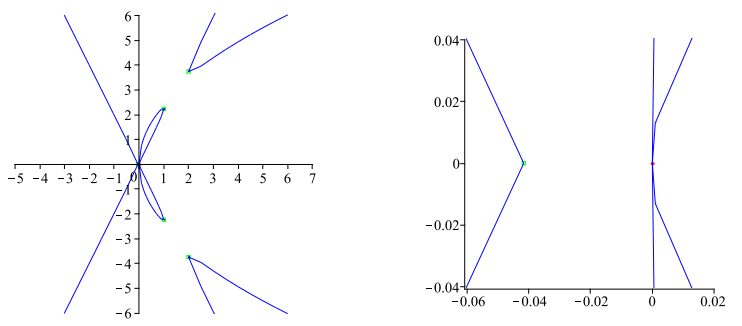

#### **Isotop experiments**

we ran large-scale tests, testing around 600 curves

- **random** curves
- ACS curves
- O. Labs' tough curves
- resultants of degree-3 random surfaces
- *n* translations  $\prod_{j=0}^{n} f(x, y + j)$
- symmetric polynomials  $f^2(x, y) + f^2(x, -y)$

### **Isotop experiments: input curves**

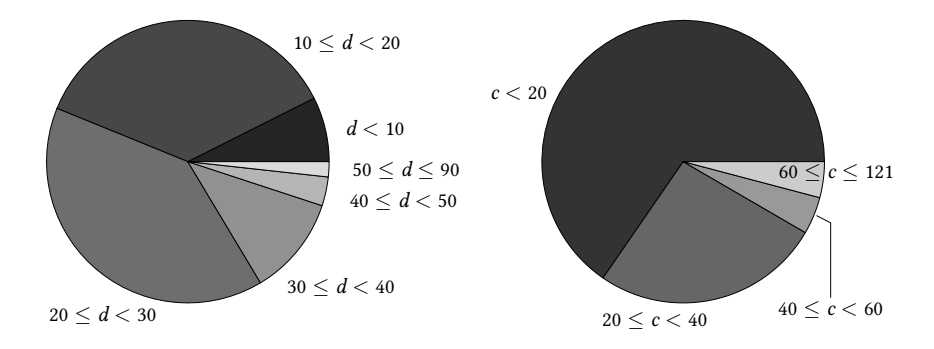

degrees number of critical points

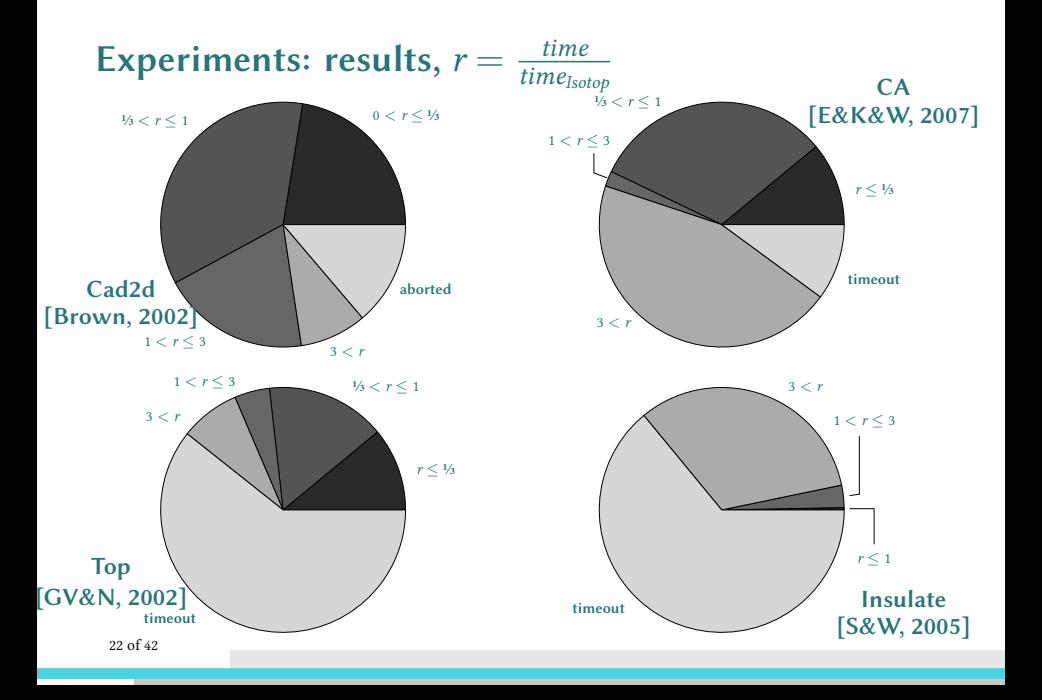

### **Experiments: conclusions**

- faster for
	- non-generic curves
	- high degree curves

#### **Experiments: conclusions**

#### ■ faster for

- non-generic curves
- high degree curves

#### slower for

- $\Box$  random curves
- $\Box$  curves with high-tangency points

#### **Experiments: conclusions**

#### ■ faster for

- non-generic curves
- high degree curves

#### slower for

- $\Box$  random curves
- $\Box$  curves with high-tangency points

#### $\blacksquare$  why?

- Isotop is in Maple, but
	- $\Box$  it is not a standard in the CG community
	- Maple programs cannot be used as libraries

- Isotop is in Maple, but
	- $\Box$  it is not a standard in the CG community
	- $\Box$  Maple programs cannot be used as libraries
- in general
	- $\Box$  lack of algebro-geometric tools in C or C++

- $\blacksquare$  Isotop is in Maple, but
	- $\Box$  it is not a standard in the CG community
	- $\Box$  Maple programs cannot be used as libraries
- in general
	- $\Box$  lack of algebro-geometric tools in C or C++

#### $\Box$  CGAL

- $\Box$  C++ library
- $\Box$  standard in the community
- $\Box$  generic programming

- $\blacksquare$  Isotop is in Maple, but
	- $\Box$  it is not a standard in the CG community
	- $\Box$  Maple programs cannot be used as libraries
- in general
	- $\Box$  lack of algebro-geometric tools in C or C++

#### $\Box$  CGAL

- $\Box$  C++ library
- $\Box$  standard in the community
- $\Box$  generic programming
- $\blacksquare$  equip CGAL with algebraic tools
	- $\Box$  also useful for future algorithms

# **Algebraic tools in CGAL**

specific non-linear objects, particular algorithms

arrangements of conics

# **Algebraic tools in CGAL**

specific non-linear objects, particular algorithms

arrangements of conics

■ specific non-linear objects, kernels

circles

spheres

### **Algebraic tools in CGAL**

■ specific non-linear objects, particular algorithms  $\Box$  arrangements of conics

■ specific non-linear objects, kernels

 $\Box$  circles

spheres

- curves of arbitrary degree, algebraic kernels
	- $\Box$  univariate and bivariate
	- $\Box$  many variables

# **Algebraic Kernel**

combines algebra and geometry for manipulating non-linear objects
# **Algebraic Kernel**

combines algebra and geometry for manipulating non-linear objects

### ■ features

- □ root finding
- algebraic number comparison
- all related polynomial operations

# **Algebraic Kernel**

combines algebra and geometry for manipulating non-linear objects

#### ■ features

- □ root finding
- algebraic number comparison
- $\Box$  all related polynomial operations
- concepts and models

# **Algebraic Kernel**

combines algebra and geometry for manipulating non-linear objects

#### ■ features

- $\Box$  root finding
- $\Box$  algebraic number comparison
- $\Box$  all related polynomial operations
- concepts and models
- model of univariate algebraic kernel

■ GMP

GNU multiple-precision number library

### $\blacksquare$  GMP

 $\Box$  GNU multiple-precision number library

### $R$  RS

- $\Box$  univariate polynomials with integer coefficients
- $\Box$  interval Descartes algorithm
- $\Box$  coded in C
- $\Box$  memory management
- $\Box$  multiple platforms (Unix, Mac OS, Win)

### $\blacksquare$  GMP

 $\Box$  GNU multiple-precision number library

### $R$

- $\Box$  univariate polynomials with integer coefficients
- $\Box$  interval Descartes algorithm
- $\Box$  coded in C
- $\Box$  memory management
- $\Box$  multiple platforms (Unix, Mac OS, Win)

**MPFR** 

 $\Box$  arbitrary multiple-precision floating-point numbers

### $\blacksquare$  GMP

 $\Box$  GNU multiple-precision number library

### $R$  RS

- $\Box$  univariate polynomials with integer coefficients
- $\Box$  interval Descartes algorithm
- $\Box$  coded in C
- $\Box$  memory management
- $\Box$  multiple platforms (Unix, Mac OS, Win)

**MPFR** 

- $\Box$  arbitrary multiple-precision floating-point numbers
- $MPFI$ 
	- $\Box$  arbitrary multiple-precision floating-point intervals

**Our algebraic kernel**

■ 8000 lines of code

# **Our algebraic kernel**

■ 8000 lines of code

#### **n** root isolation

- $\Box$  uses RS
- $\Box$  gives as result algebraic numbers
	- isolating interval: MPFI
	- $\blacksquare$  pointer to a polynomial

## **Our algebraic kernel**

■ 8000 lines of code

#### not isolation

- $\Box$  uses RS
- $\Box$  gives as result algebraic numbers
	- isolating interval: MPFI
	- pointer to a polynomial
- **comparison of algebraic numbers** 
	- $\Box$  easy when intervals do not overlap
	- $\Box$  otherwise, test for equality
		- $\blacksquare$  greatest common divisor (gcd)
		- algebraic number refinement

## **Auxiliar operations**

### $\Box$  gcd

- $\Box$  bottleneck of the implementation (used for comparisons and square free factorizations)
- $\Box~$  two modular implementations
- $\Box$  fast detection of coprime polynomials

## **Auxiliar operations**

### $\Box$  gcd

- $\Box$  bottleneck of the implementation (used for comparisons and square free factorizations)
- $\Box~$  two modular implementations
- $\Box$  fast detection of coprime polynomials

#### ■ refinement

- $\Box$  bisection
- quadratic refinement

## **Benchmarks**

#### $\blacksquare$  software

- MPII's algebraic kernel (using CORE NT)
- $\hfill\Box$  Synaps/Mathemagix code (using NCF2 and GMP NT)
- $\Box$  our algebraic kernel

## **Benchmarks**

#### $\blacksquare$  software

- MPII's algebraic kernel (using CORE NT)
- □ Synaps/Mathemagix code (using NCF2 and GMP NT)
- $\Box$  our algebraic kernel

### $\blacksquare$  functionalities

- $\Box$  root isolation
- $\Box$  algebraic number comparison
- application: arrangement construction

## **Benchmark data**

- first time such a big amount of data for polynomials is tested
- 60,000 polynomials (3.8 Gb)
- several weeks in total

# **Root isolation: varying bitsize**

degree-12 random polynomials

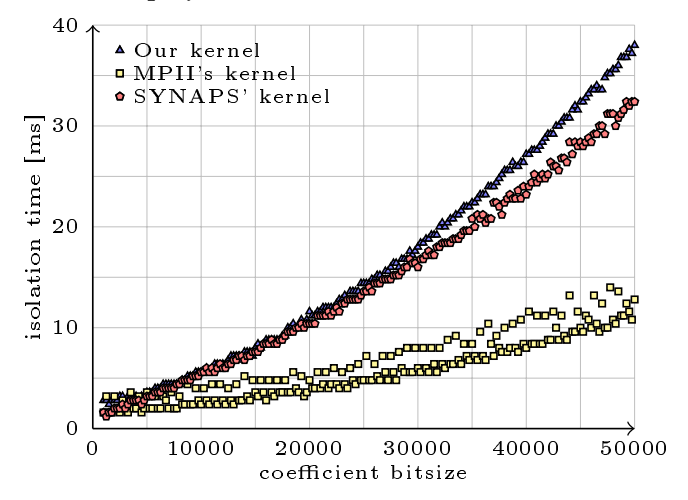

## **Root isolation: varying bitsize II**

degree-100 random polynomials

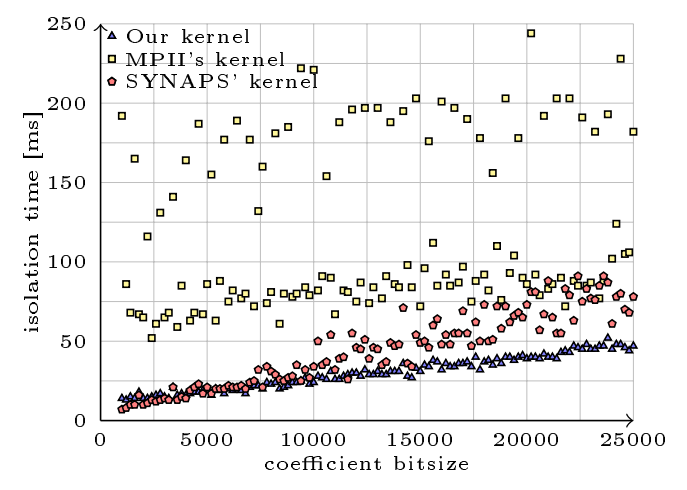

### **Root isolation: Mignotte polynomials**

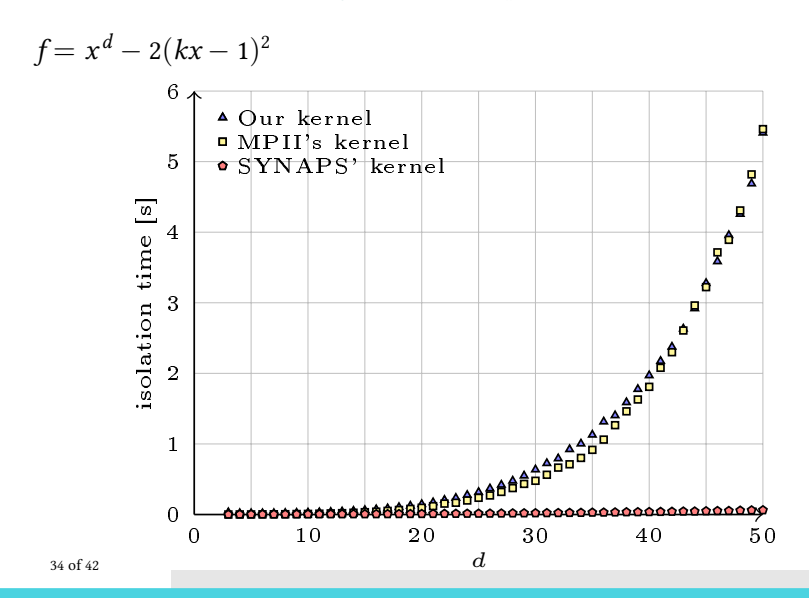

# **Root isolation: varying degree**

bitsize-1000 random polynomials

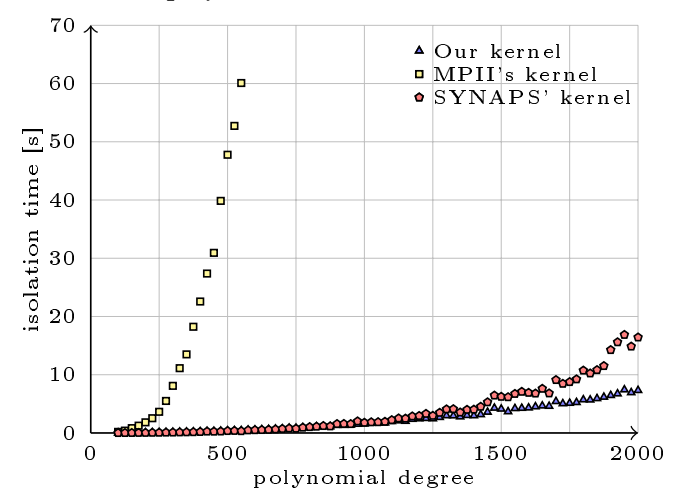

35 of 42

# **Algebraic number comparison**

#### almost-identical polynomials of degree 20

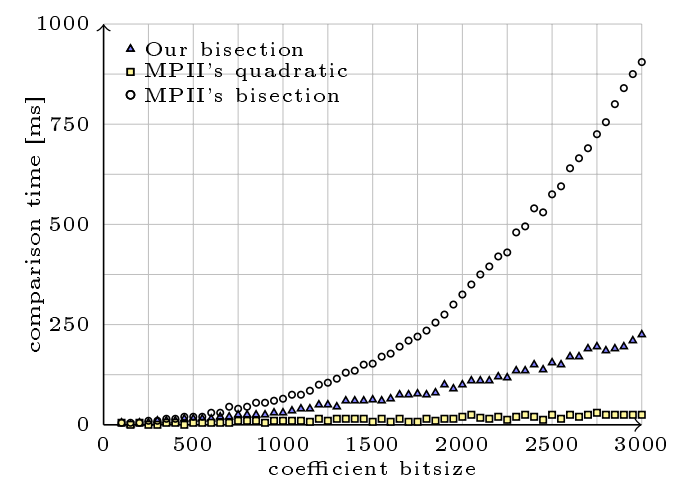

# **Arrangement benchmarks**

test programs

- CGAL's arrangement package (Tel-Aviv University)
- **parameterised with** 
	- a traits class that uses CORE
	- $\Box$  a new traits class for our kernel

# **Arrangement benchmarks**

test programs

- CGAL's arrangement package (Tel-Aviv University)
- **parameterised with** 
	- a traits class that uses CORE
	- $\Box$  a new traits class for our kernel

test data

- **generate** *n* random polynomials
- $\blacksquare$  shift them vertically *m* times
- *n*( $m + 1$ ) polynomials of bitsize  $\tau$  and degree *d*
- we fix  $n = 5$  and  $m = 4$  here

# **Arrangements: varying bitsize**

 $d = 20$ 

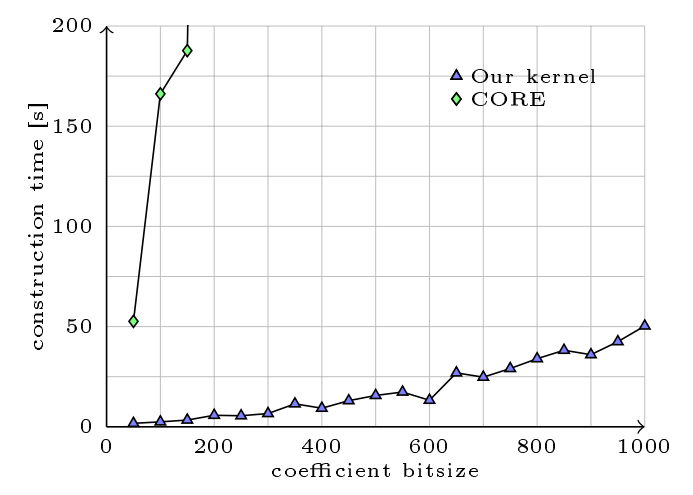

38 of 42

# **Arrangements: varying degree**

 $\tau = 32$ 

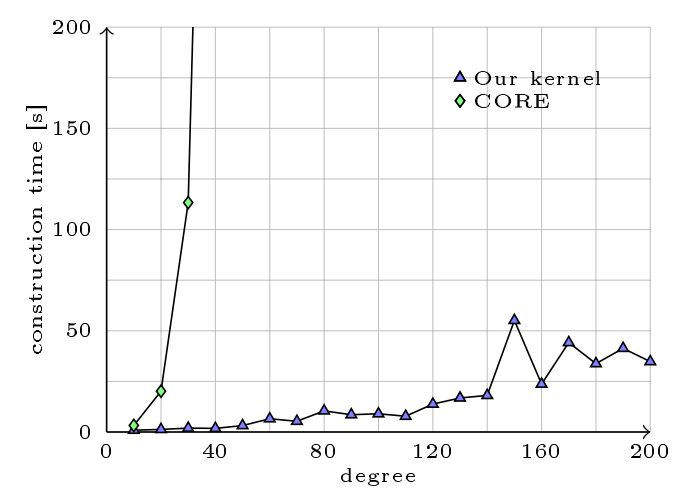

39 of 42

- our algebraic kernel is included in CGAL 3.6
- MPII kernel is unstable due to external library issues
- Synaps kernel is not complete

- our algebraic kernel is included in CGAL 3.6
- MPII kernel is unstable due to external library issues
- Synaps kernel is not complete
- n root isolation
	- $\Box$  our kernel is faster for high degrees and bitsizes
	- $\Box$  Synaps isolation performs much better in Mignotte's polynomials

- our algebraic kernel is included in CGAL 3.6
- MPII kernel is unstable due to external library issues
- Synaps kernel is not complete
- n root isolation
	- $\Box$  our kernel is faster for high degrees and bitsizes
	- $\Box$  Synaps isolation performs much better in Mignotte's polynomials
- algebraic number refinement
	- $\Box$  MPII quadratic refinement is really fast

- our algebraic kernel is included in CGAL 3.6
- MPII kernel is unstable due to external library issues
- Synaps kernel is not complete
- n root isolation
	- $\Box$  our kernel is faster for high degrees and bitsizes
	- $\Box$  Synaps isolation performs much better in Mignotte's polynomials
- algebraic number refinement
	- MPII quadratic refinement is really fast
- arrangement experiments
	- $\Box$  validate the algebraic kernel approach

# **Conclusions**

- algorithm development
	- $\Box$  curve topology analysis
	- $\Box$  no special treatment of non-generic cases,
	- $\Box$  results in the original coordinate system
	- $\square$  uses Rational Univariate Representations, to avoid sub-resultant sequences

# **Conclusions**

- algorithm development
	- $\Box$  curve topology analysis
	- $\Box$  no special treatment of non-generic cases,
	- $\Box$  results in the original coordinate system
	- $\Box$  uses Rational Univariate Representations, to avoid sub-resultant sequences

### **n** implementation

- $\Box$  Maple implementation of the topology algorithm
- CGAL univariate algebraic kernel
- $\Box$  thorough benchmarking

# **Conclusions**

- algorithm development
	- $\Box$  curve topology analysis
	- $\Box$  no special treatment of non-generic cases,
	- $\Box$  results in the original coordinate system
	- $\square$  uses Rational Univariate Representations, to avoid sub-resultant sequences

### ■ implementation

- $\Box$  Maple implementation of the topology algorithm
- CGAL univariate algebraic kernel
- $\Box$  thorough benchmarking

### ■ analysis of algorithms

 $\Box$  output-sensitive complexity analysis

# **Perspectives**

- improve handling of some curves
	- $\Box$  algebraic approach that is *always* efficient
	- arrangements of curves
- topology of surfaces, meshing
- $\blacksquare$  include Isotop in Maple
- bivariate and multivariate algebraic kernel
- $\blacksquare$  tighter complexity bounds